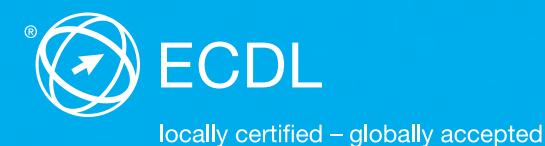

# **Syllabus ECDL Base Contenu des tests des modules Base**

**L'essentiel sur l'ordinateur** Syllabus 1.0

**L'essentiel sur le Web et la Communication** Syllabus 1.0

**Traitement de texte** Syllabus 5.0

**Tableur** Syllabus 5.0

#### Editeur

PSI Services (Switzerland) SA Elisabethenanlage 7 CH-4051 Bâle

Tél. +41 61 270 88 77 Fax +41 61 270 88 76

info@ecdl.ch www.ecdl.ch

#### **Copyright**

© 2013 PSI Services (Switzerland) SA Tous droits réservés. Cette publication ne peut être utilisée que dans le cadre de l'initiative ECDL.

#### **Responsabilité**

PSI Services (Switzerland) SA a produit cette publication avec le plus grand soin mais ne peut assurer ni l'exactitude et l'intégralité des informations contenues, ni prendre à sa charge les dommages causés par ces informations. En cas de doute, la version de la fondation ECDL publiée sur **www.ecdl.org** fait foi.

Le genre masculin est utilisé sans aucune discrimination et dans le seul but d'alléger le texte.

Vous trouverez la version électronique de ce Syllabus ECDL sur le site www.ecdl.ch et www.ecdl.be.

# **Contenu**

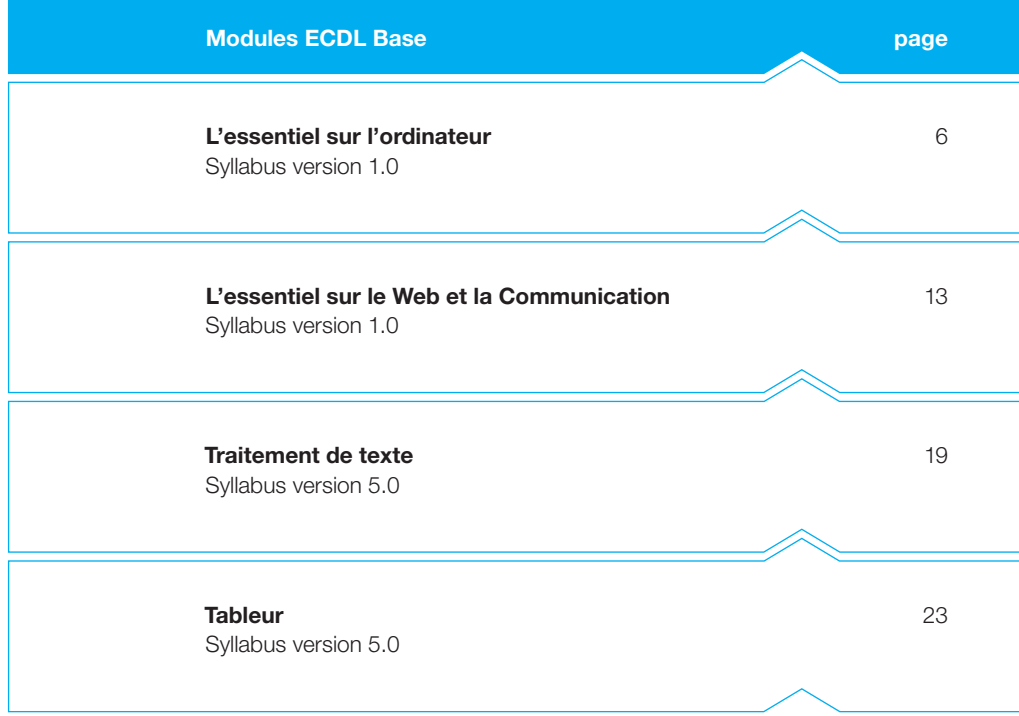

# ECDL Base : atteste vos solides connaissances de base en informatique

Prouvez votre maîtrise des bases de l'informatique par le certificat ECDL Base. Ce certificat atteste vos compétences d'utilisation du système d'exploitation, d'applications web, du traitement de texte et du tableur. La Fondation ECDL a développé les modules en tenant compte des méthodes de travail les plus actuelles dans le domaine des technologies de l'information et de la communication.

Le Syllabus ECDL Base qui vous est proposé dans les pages suivantes décrit les connaissances nécessaires pour réussir les examens des quatre modules Base obligatoires. Vous pouvez aussi utiliser cette brochure comme référence pour déterminer quelles connaissances vous manquent encore.

Des cours d'informatique préparant aux modules ECDL Base sont offerts dans la plupart des Centres de test ECDL. Vous pouvez passer les examens dans l'un des Centres de test ECDL en Suisse (près de 300 à ce jour), sans obligation d'y avoir suivi des cours.

Vous trouverez des informations complémentaires concernant les certificats supérieurs, ECDL Standard et ECDL Advanced, ainsi qu'une liste des Centres de test ECDL sur le site **www.ecdl.ch.** Vous pouvez par ailleurs commander des supports didactiques appropriés pour la préparation aux examens ECDL dans notre boutique en ligne.

Julia van Wijnkoop **Directrice** PSI Services (Switzerland) SA

# **Modules et certificats ECDL**

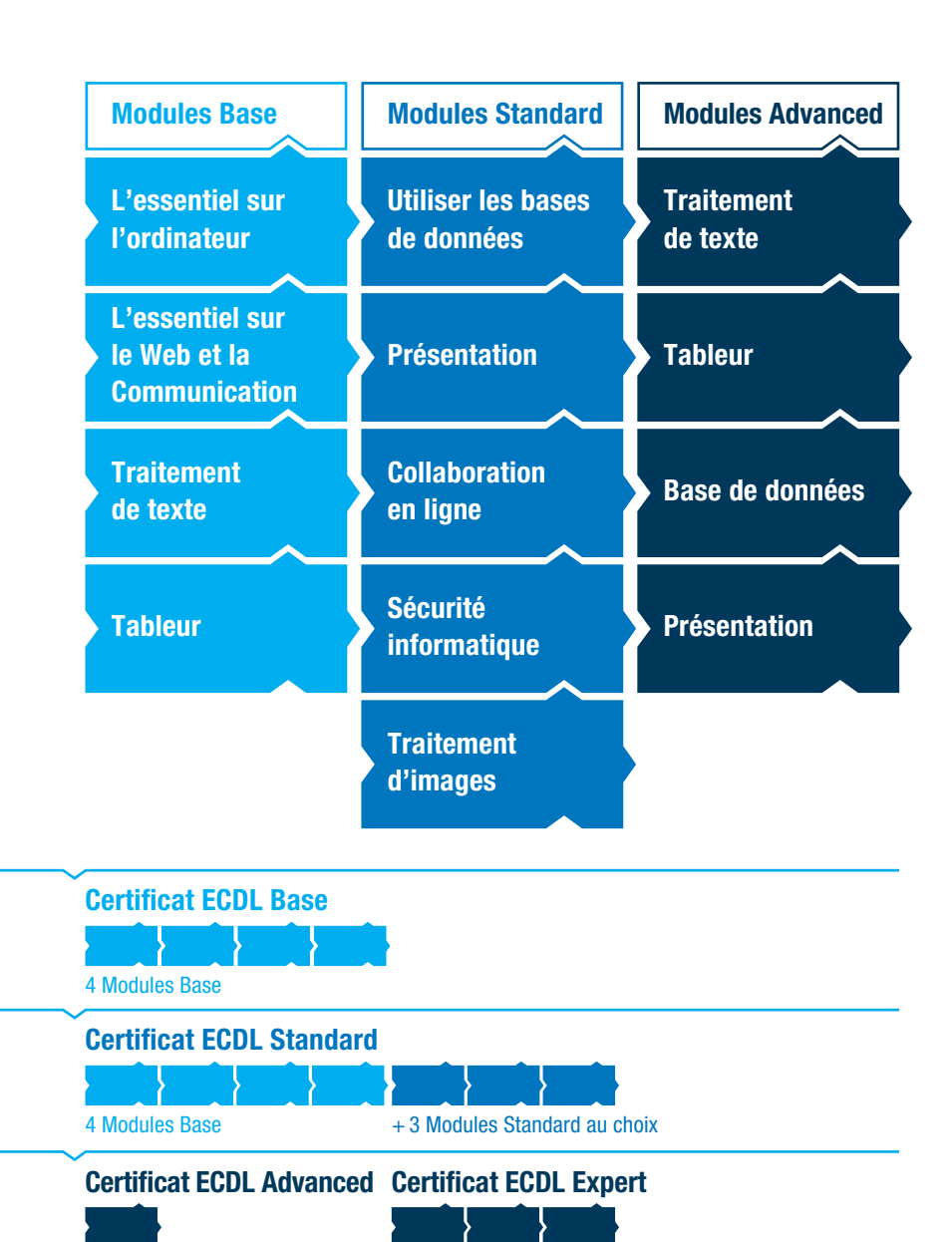

1 Module Advanced au choix 3 Modules Advanced au choix

<span id="page-5-0"></span>**Ce module expose les concepts essentiels et les techniques à maîtriser pour utiliser efficacement le matériel informatique, pour créer et modifier des fichiers, de même que pour comprendre les avantages des réseaux et la problématique liée à la sécurité.**

#### **Objectifs du module**

Les candidats qui réussiront ce module seront capables de :

- } comprendre les notions essentielles liées aux TIC, aux ordinateurs, aux périphériques et aux logiciels,
- } démarrer et arrêter un ordinateur,
- } travailler efficacement avec un ordinateur en utilisant les icônes et les fenêtres,
- } modifier les principaux réglages du système d'exploitation et utiliser les fonctions d'aide intégrée.
- } créer un document simple et l'imprimer,
- } connaître les principes d'une bonne gestion des documents et être capable d'organiser clairement les fichiers et les dossiers,
- } comprendre l'importance de bien gérer le stockage des données et utiliser efficacement les logiciels permettant de compresser/extraire des fichiers de grande taille,
- } comprendre les concepts de base d'un réseau et savoir de quelle manière on peut se connecter à un réseau,
- } comprendre l'importance de protéger les données et le matériel d'une attaque de virus et prendre conscience de l'utilité de bien gérer les sauvegardes,
- } connaître les bonnes pratiques en matière de respect de l'environnement, d'accès à l'informatique pour les utilisateurs présentant un handicap et d'ergonomie.

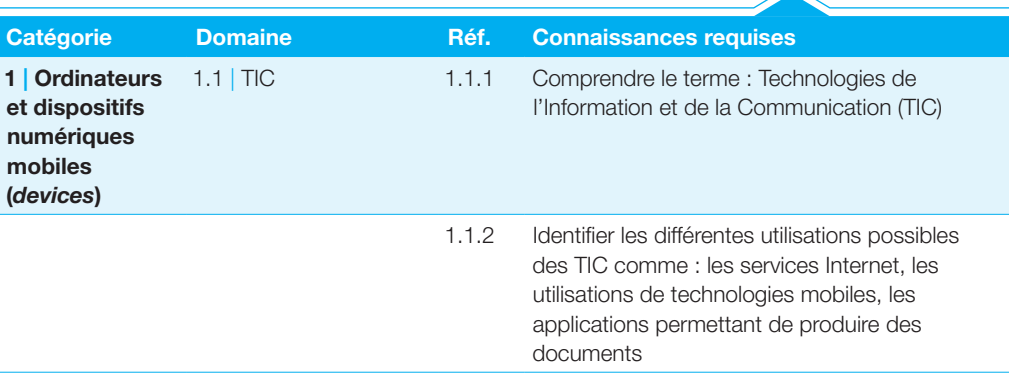

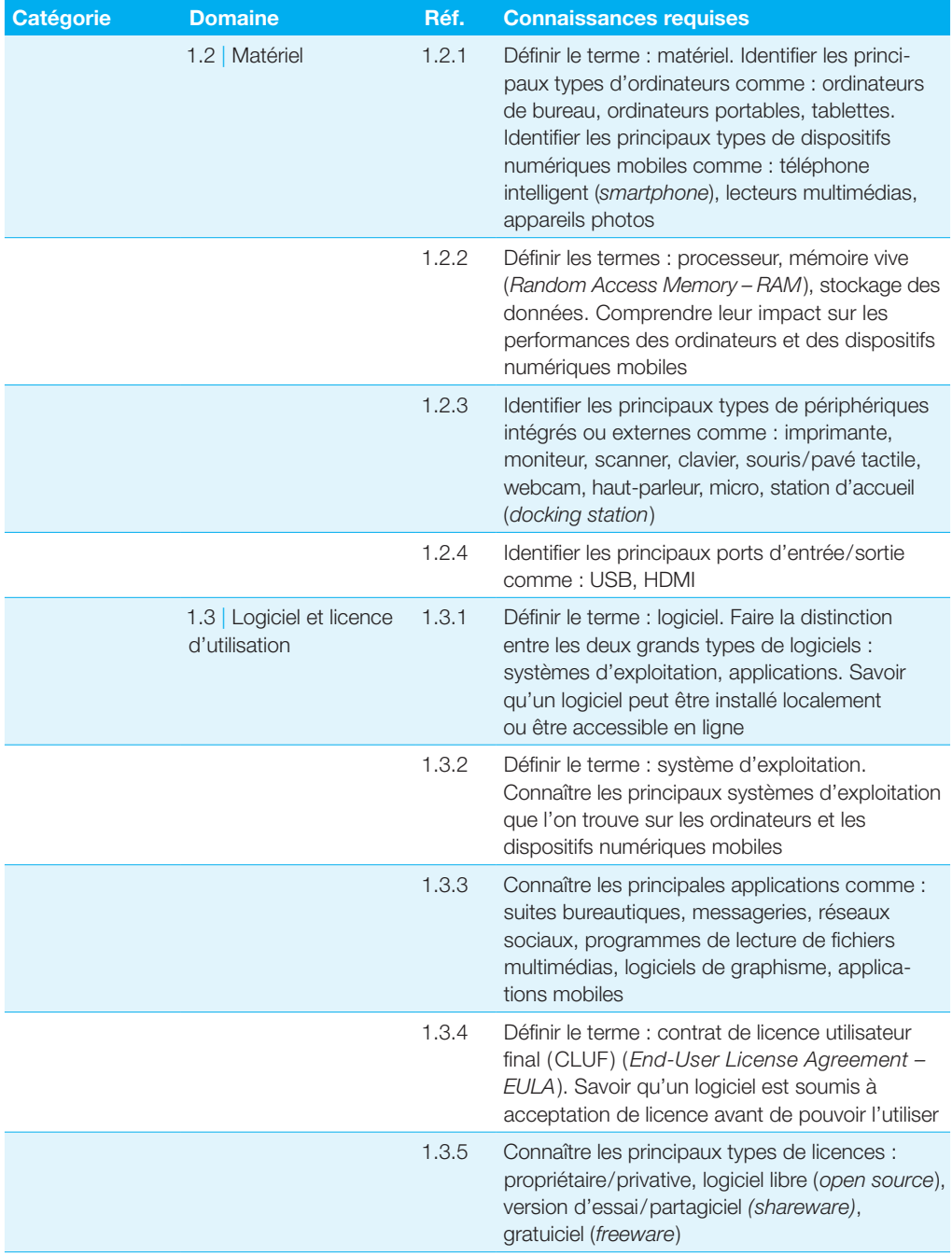

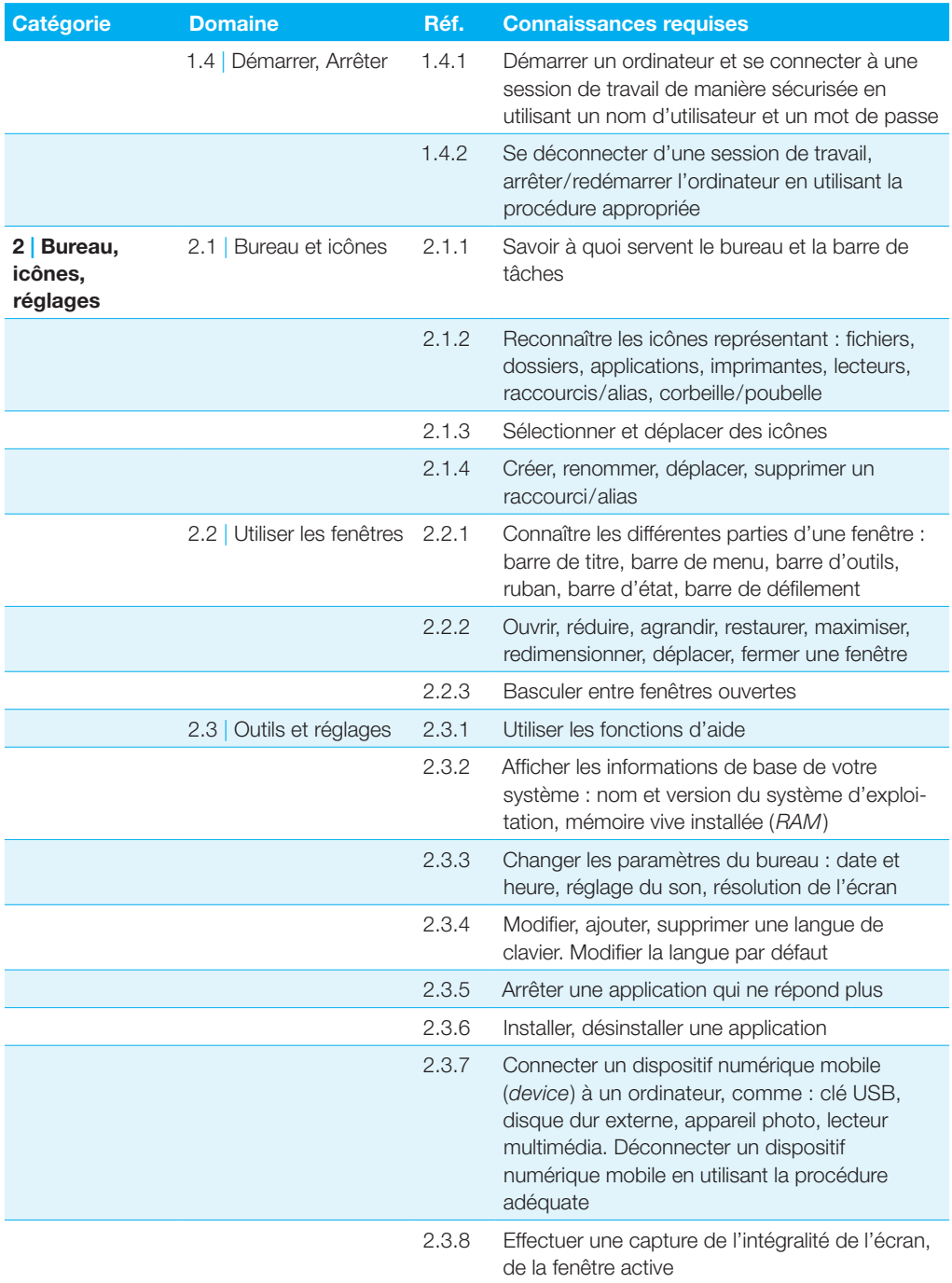

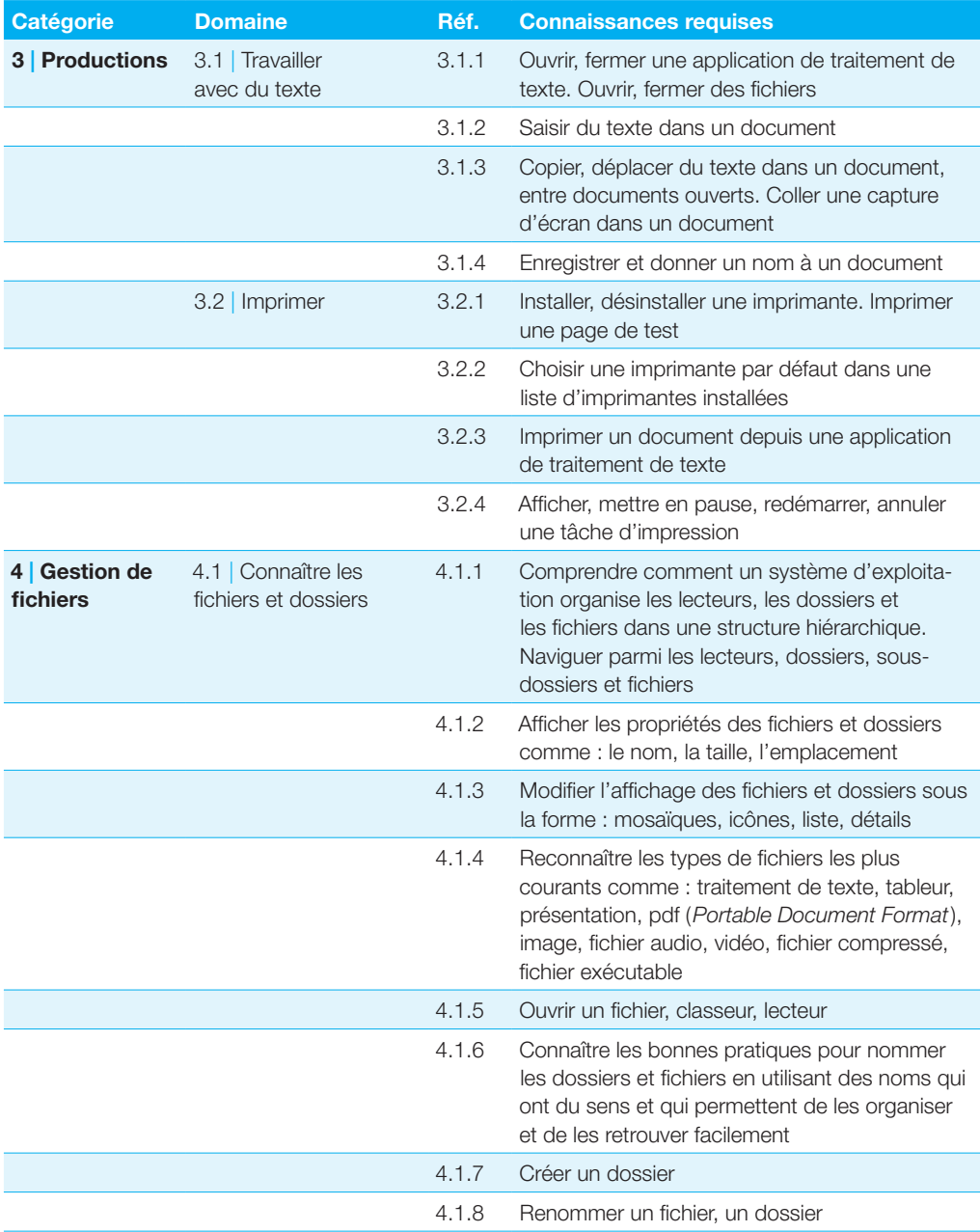

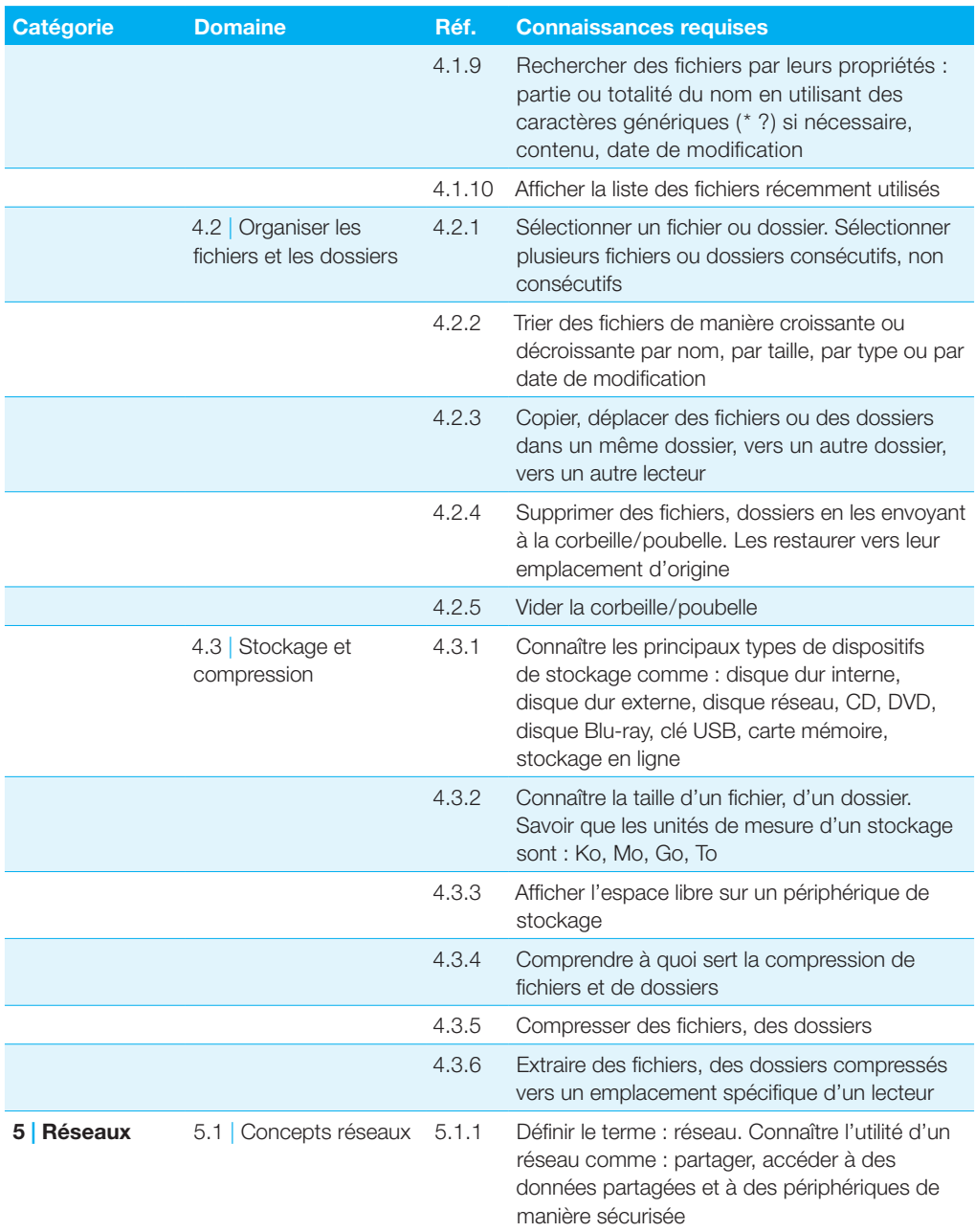

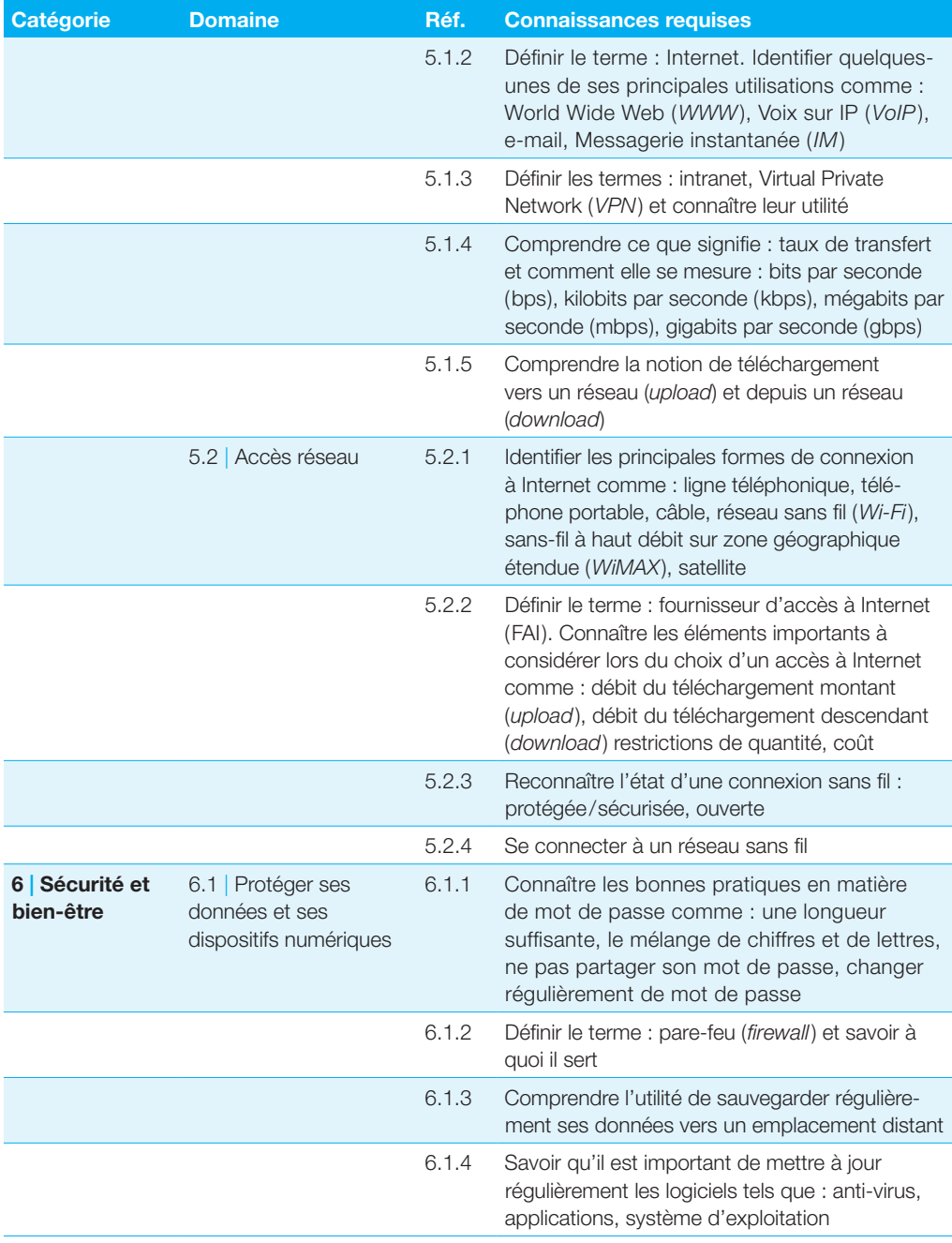

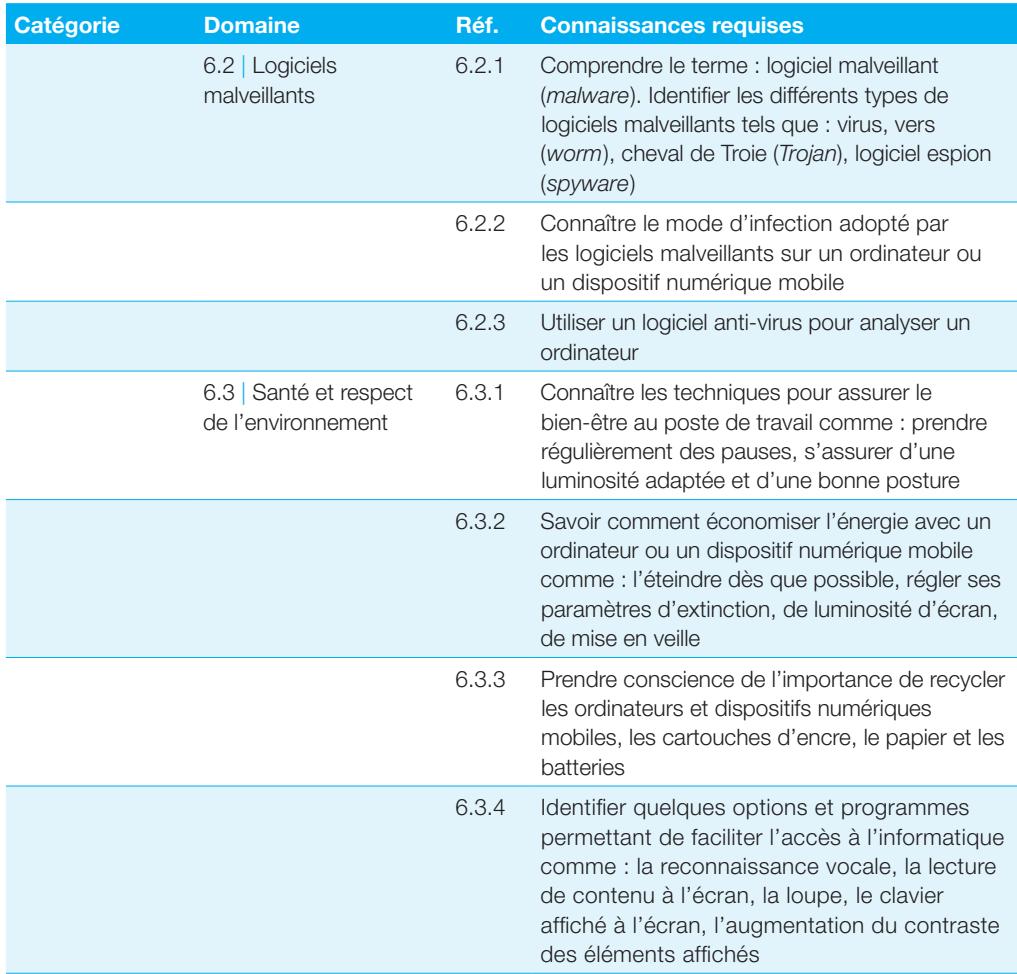

<span id="page-12-0"></span>**Ce module expose les concepts essentiels et les techniques à maîtriser pour naviguer sur le Web, pour y rechercher efficacement des informations et pour communiquer avec aisance que ce soit en ligne ou par e-mail.**

#### **Objectifs du module**

Les candidats qui réussiront ce module seront capables de :

- } comprendre la navigation sur le Web et adopter des mesures de sécurité adéquates,
- } utiliser un navigateur et gérer ses paramètres. Manipuler les signets et utiliser des éléments du Web,
- } rechercher efficacement de l'information en ligne et évaluer la pertinence des contenus en provenance du Web,
- } comprendre les notions de *copyright* et de protection des données,
- } comprendre les concepts de communauté en ligne, de communication en ligne et d'e-mail,
- } envoyer, recevoir des e-mails et gérer les paramètres des messages électroniques,
- } organiser ses e-mails et les retrouver, utiliser des calendriers.

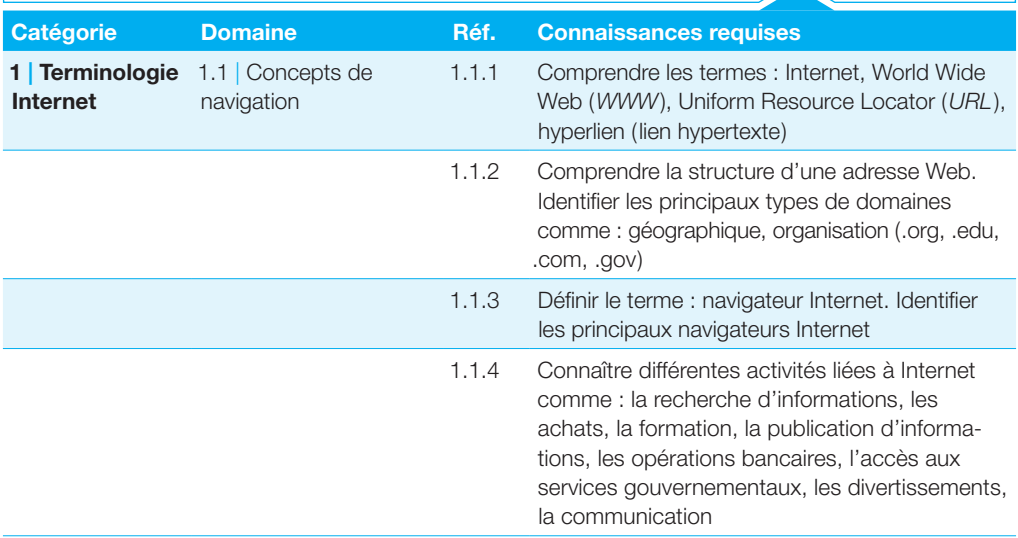

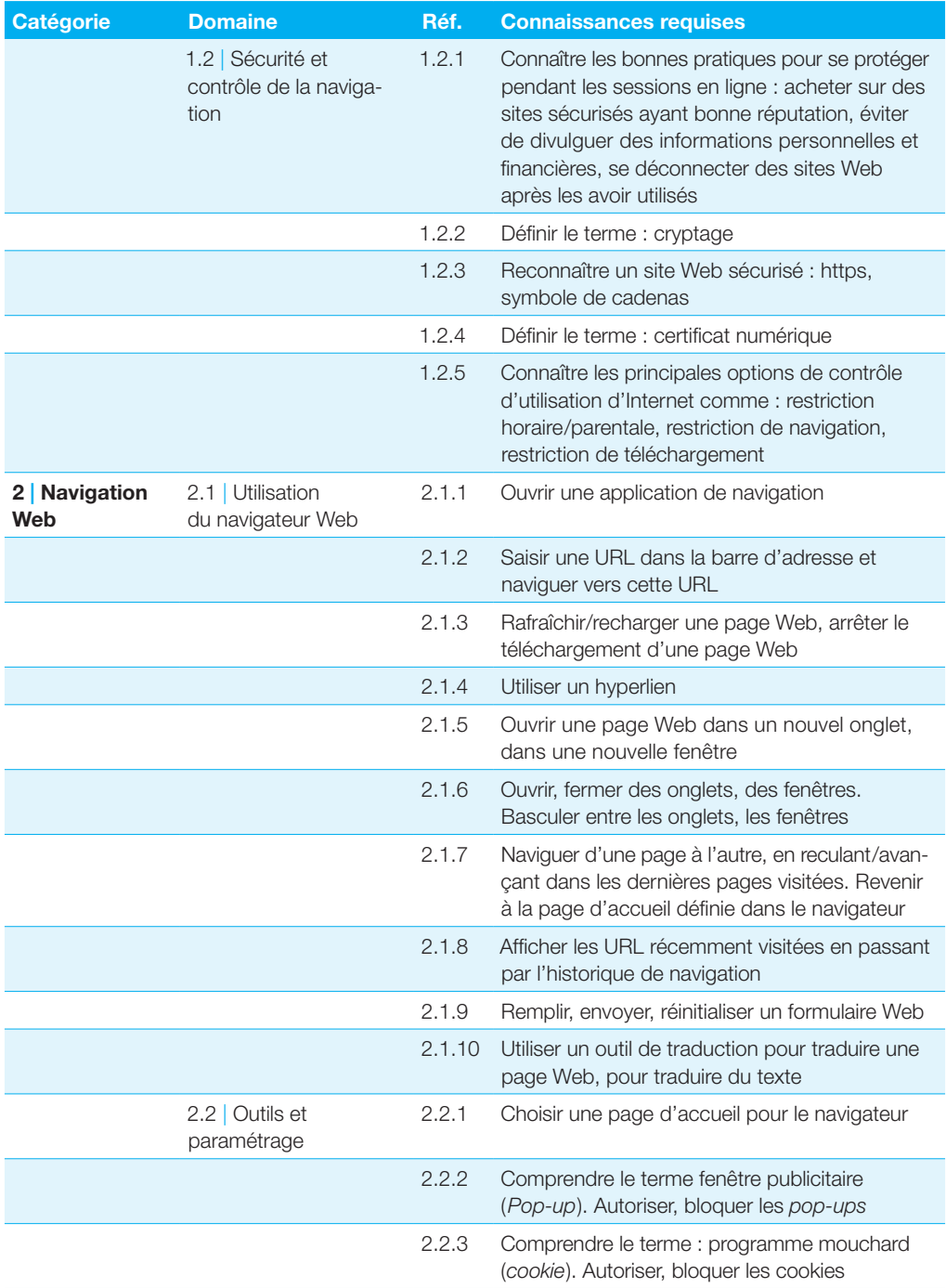

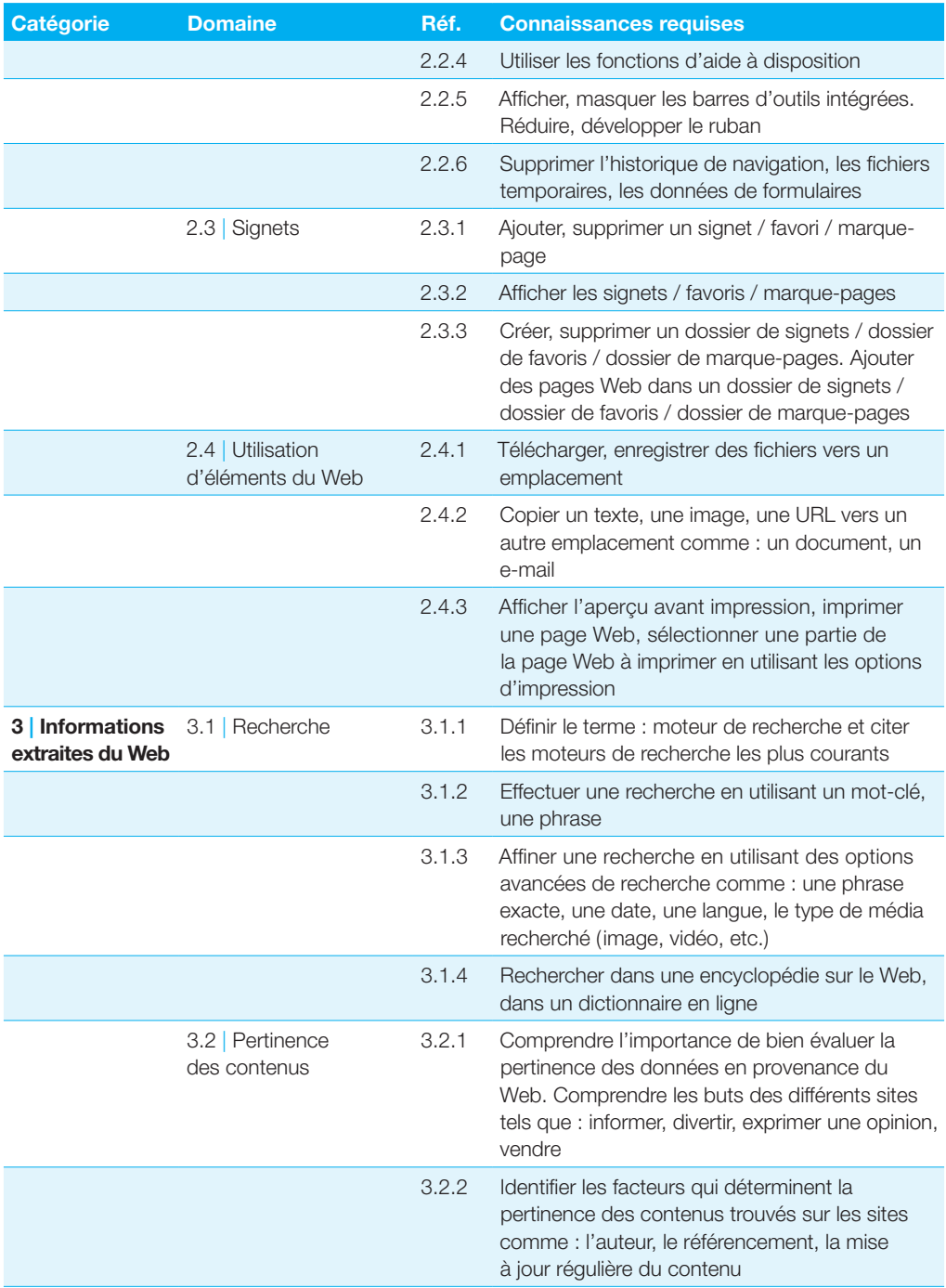

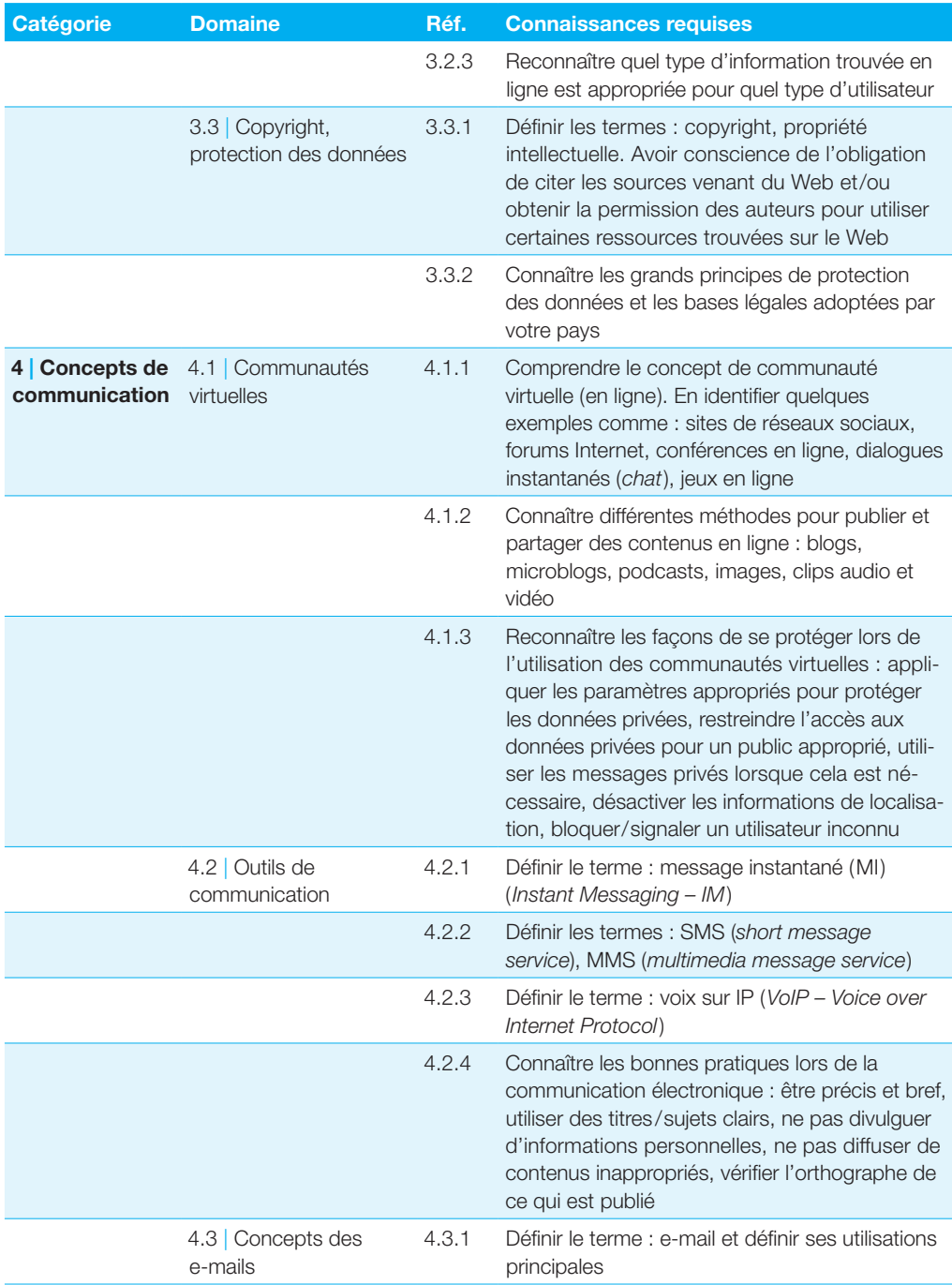

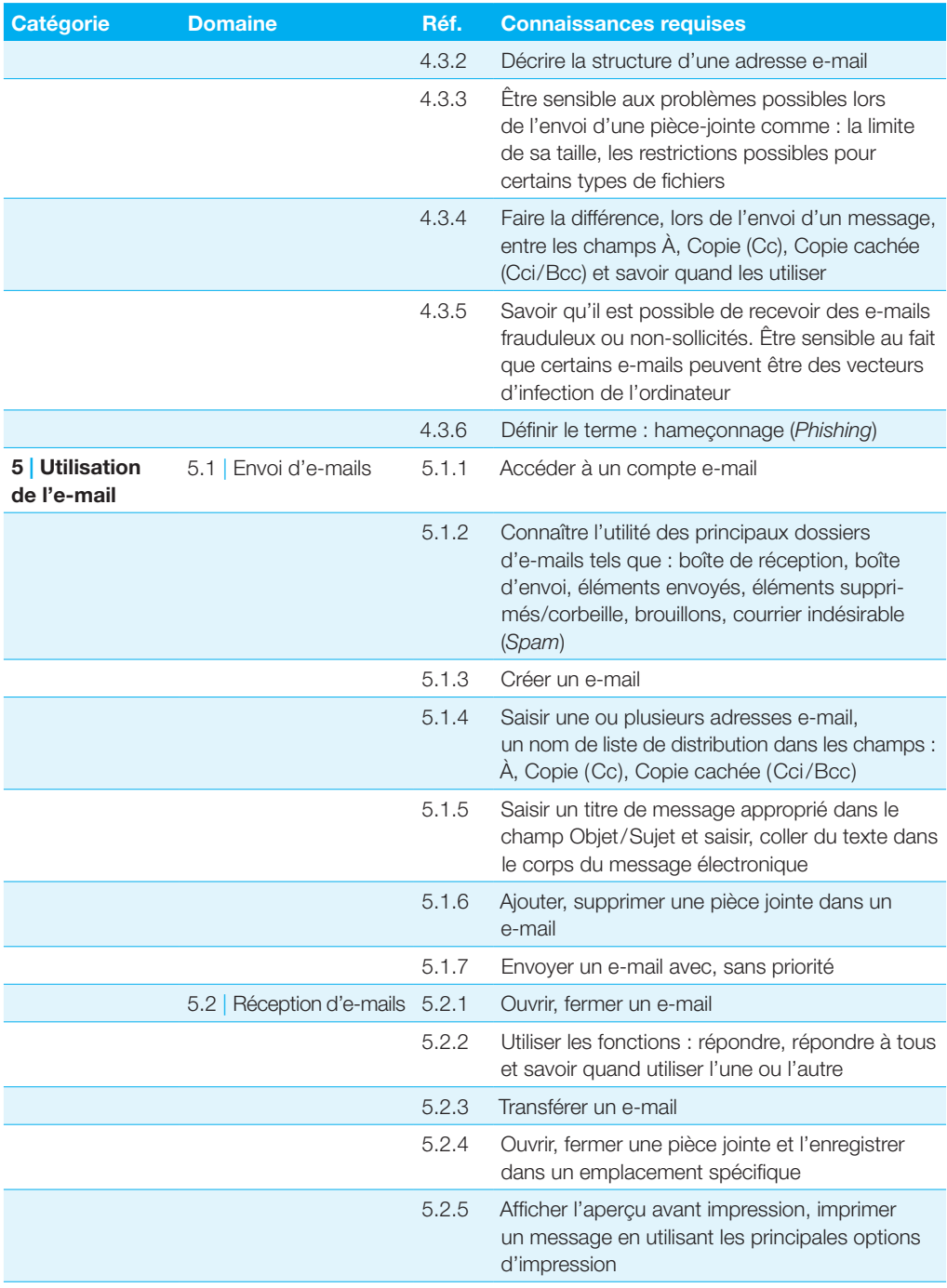

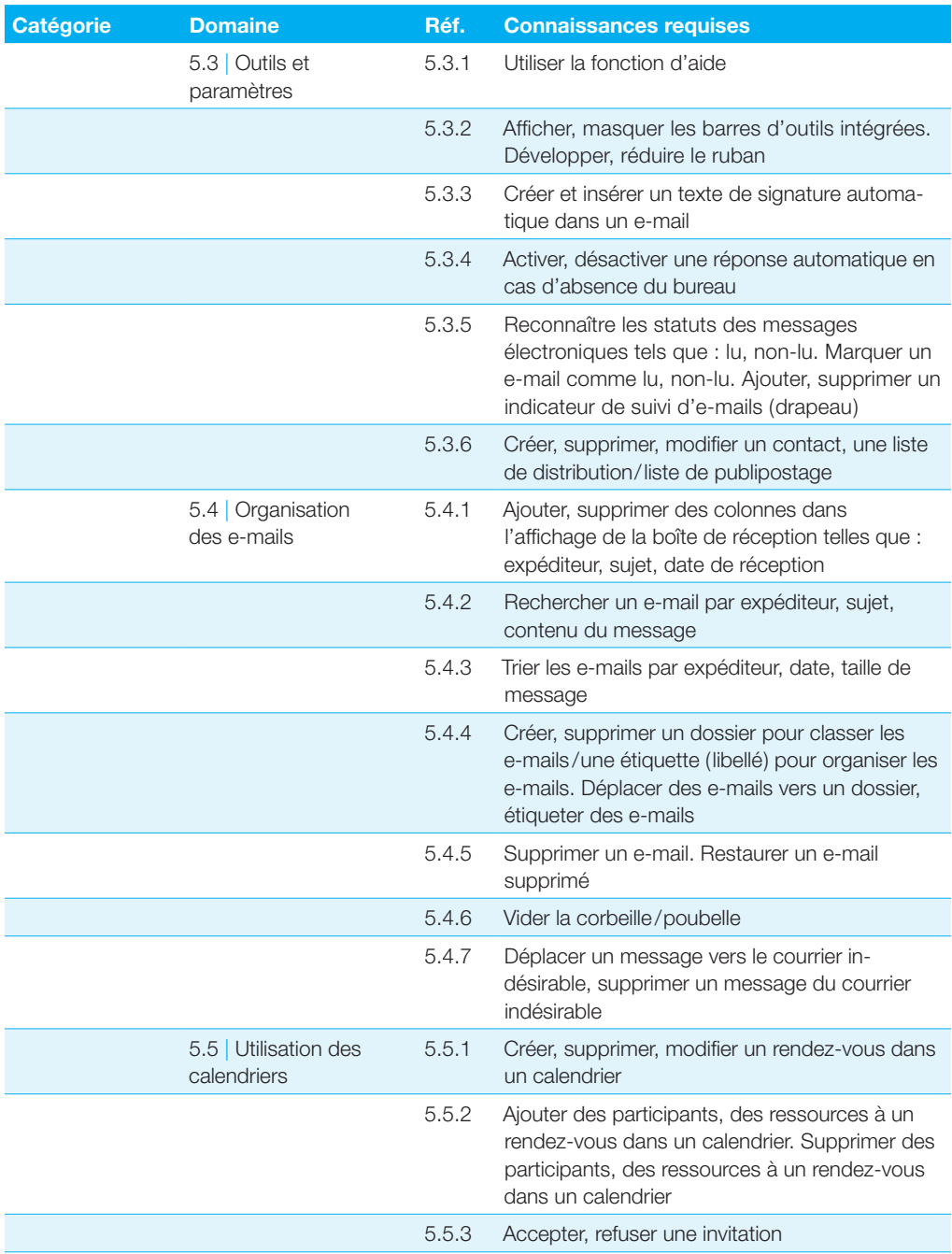

## <span id="page-18-0"></span>**Traitement de texte**

**Ce module requiert, de la part des candidates et candidats, de comprendre le fonctionnement d'un traitement de texte et de l'utiliser efficacement pour produire des lettres et des documents.**

#### **Objectifs du module**

Les candidats qui réussiront ce module seront capables de :

- } travailler avec des documents et les enregistrer dans divers formats,
- } utiliser les fonctions du traitement de texte, comme l'aide intégrée, pour améliorer son efficacité,
- } créer et éditer des documents de taille réduite, prêts à être partagés et diffusés,
- } appliquer divers formats aux documents pour les améliorer avant de les diffuser et connaître les bonnes pratiques lors du choix des options à appliquer,
- } insérer des tableaux, illustrations et objets graphiques dans les documents,
- } préparer des documents de publipostage,
- } choisir les paramètres de mise en page et vérifier/corriger l'orthographe avant d'imprimer les documents.

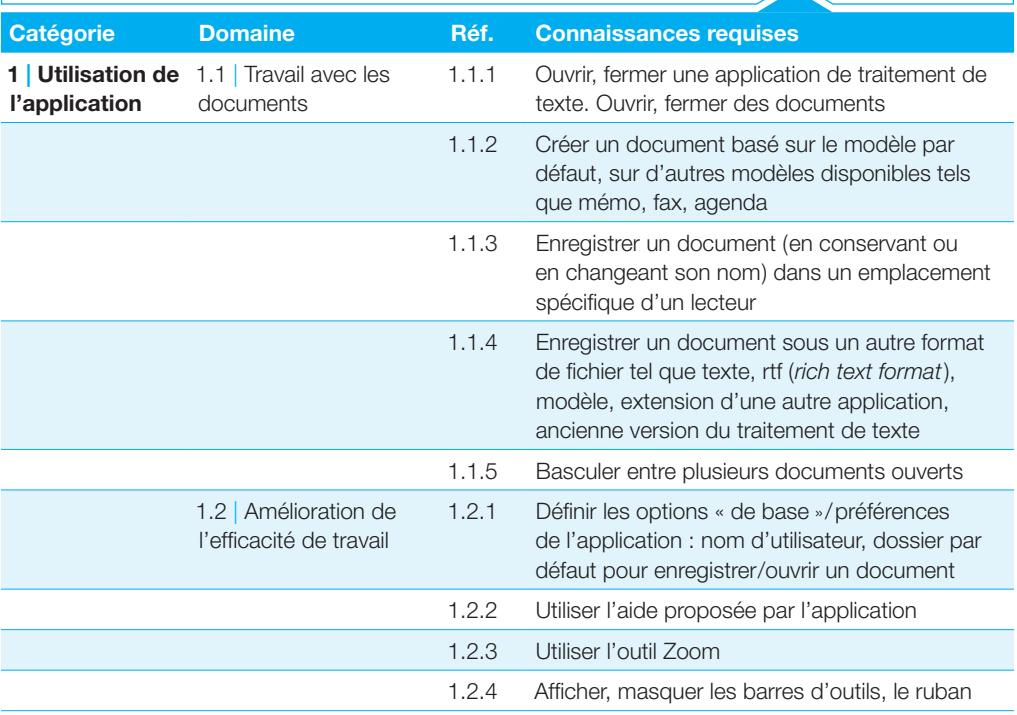

#### Traitement de texte

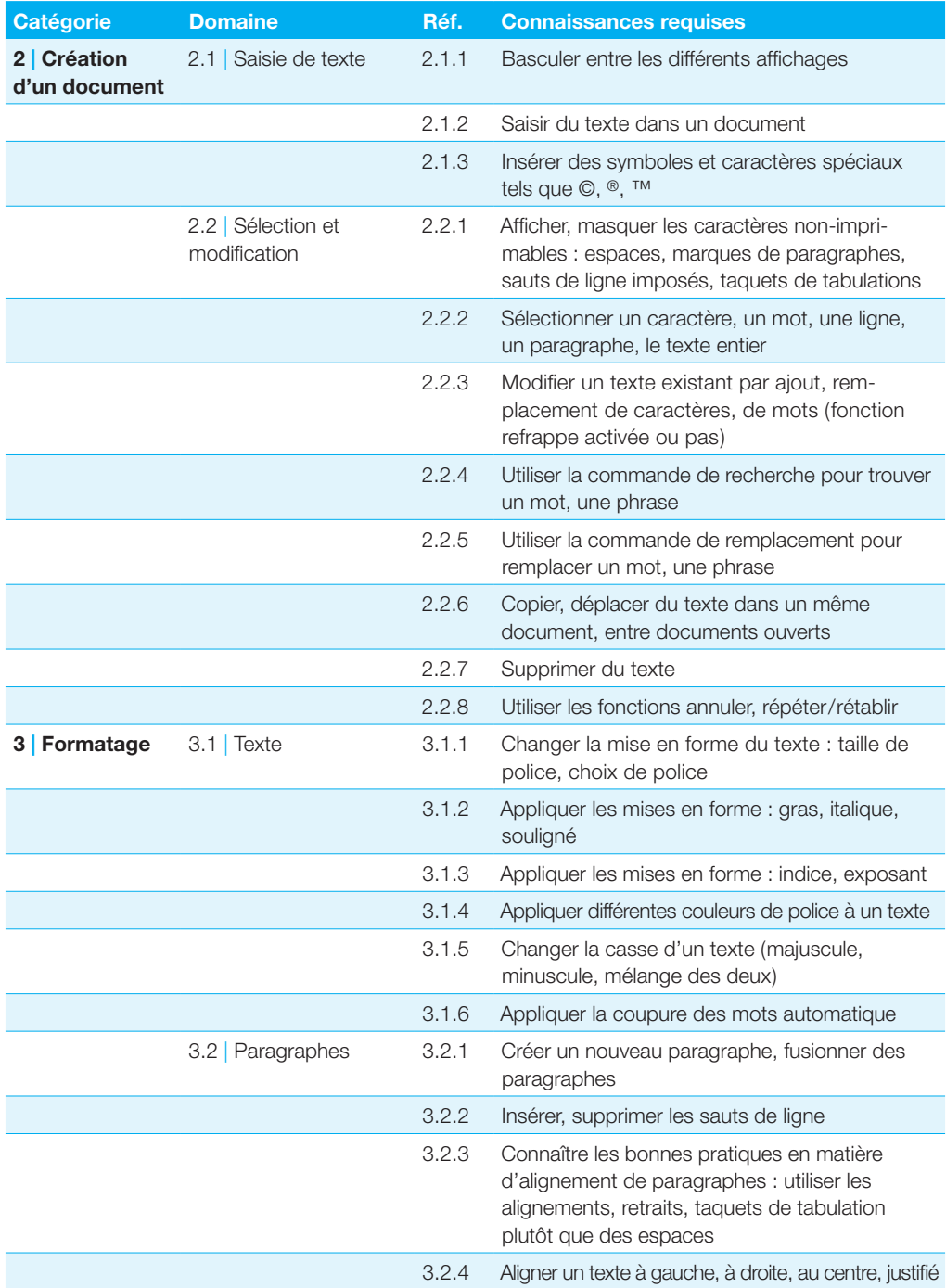

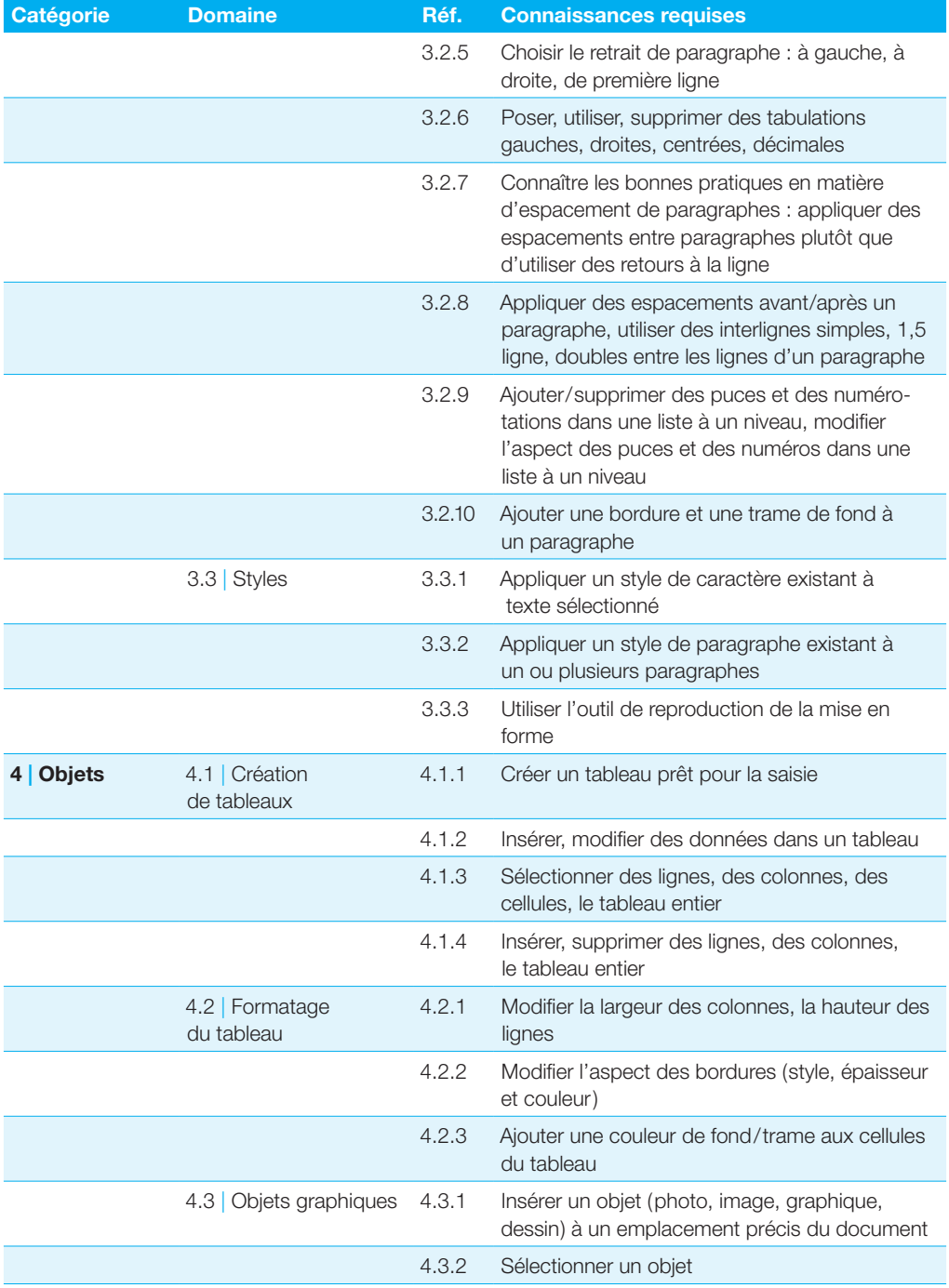

#### Traitement de texte

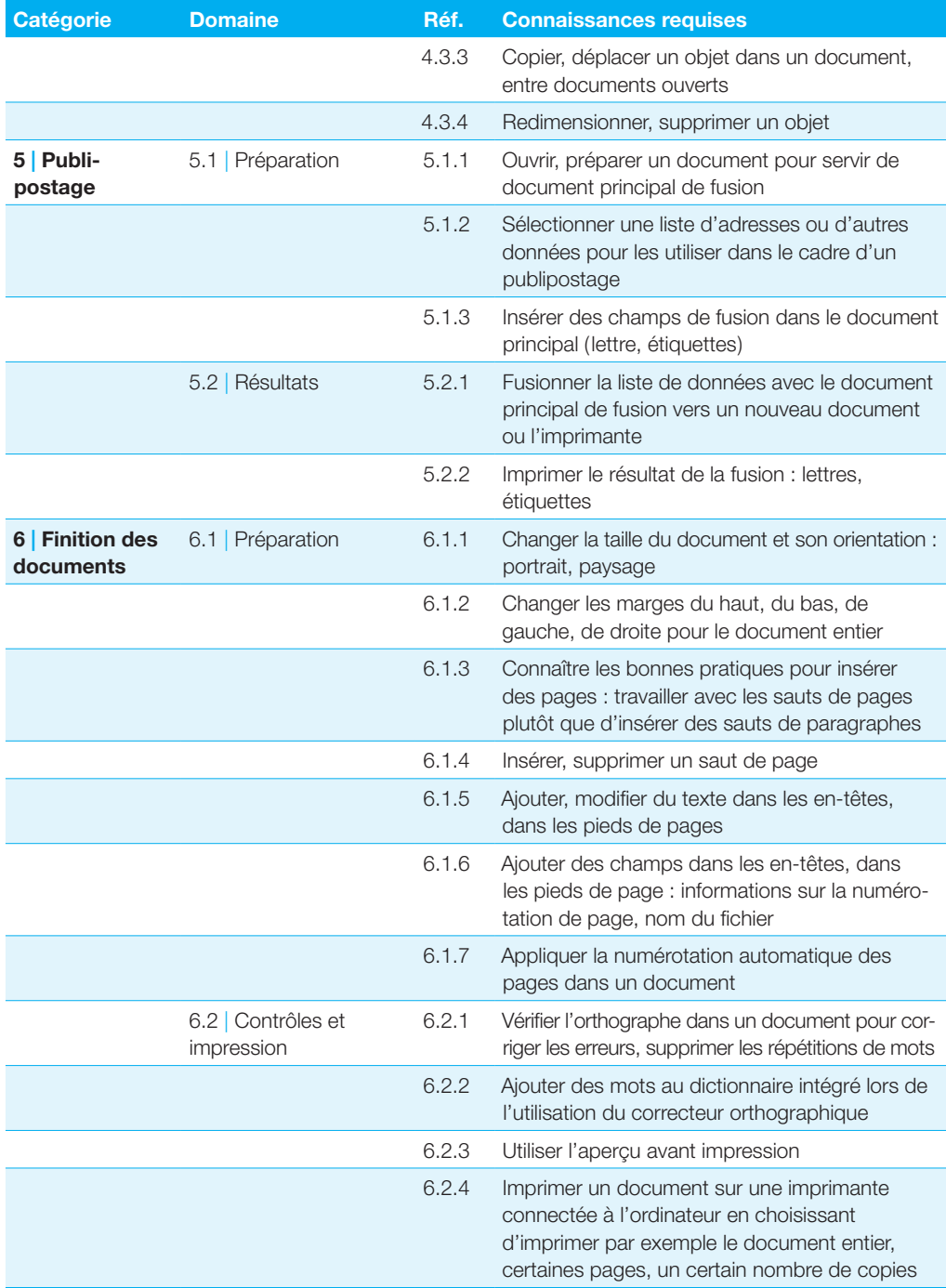

## <span id="page-22-0"></span>**Tableur**

**Ce module requiert, de la part des candidates et candidats, de comprendre le fonctionnement d'un tableur et d'utiliser efficacement une feuille de calcul pour produire des documents de qualité.**

#### **Objectifs du module**

Les candidats qui réussiront ce module seront capables de :

- } travailler avec des feuilles de calcul et les enregistrer dans divers formats,
- } utiliser les fonctionnalités offertes par le tableur, comme par exemple l'aide intégrée de l'application, qui permet d'améliorer l'efficacité de travail,
- } saisir des données dans les cellules et les mettre en forme pour créer des tableaux; sélectionner, copier, déplacer, supprimer et aussi trier les données saisies,
- } gérer les lignes et les colonnes dans la feuille de calcul; gérer les feuilles de calcul, en les copiant, déplaçant, renommant ou supprimant,
- } créer des formules de calcul (mathématiques et logiques) en utilisant les fonctions intégrées du tableur; créer efficacement les formules de calcul et reconnaître les principaux messages d'erreur générés par l'application,
- } mettre en forme les valeurs et le texte saisis dans les cellules,
- } choisir, créer et mettre en forme des graphiques pour présenter les données,
- } ajuster la mise en page du contenu d'une feuille de calcul avant de l'imprimer; contrôler et modifier les options de mise en page proposées par le tableur.

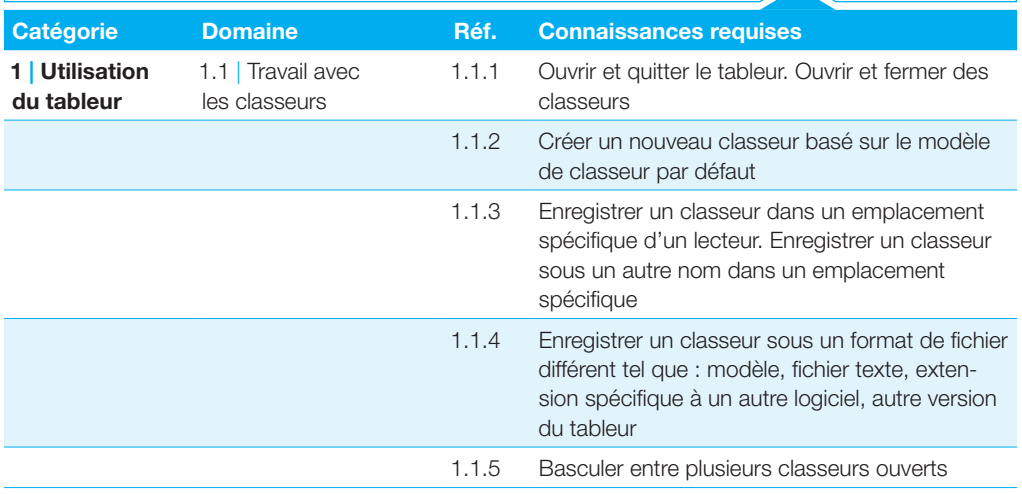

#### **Tableur**

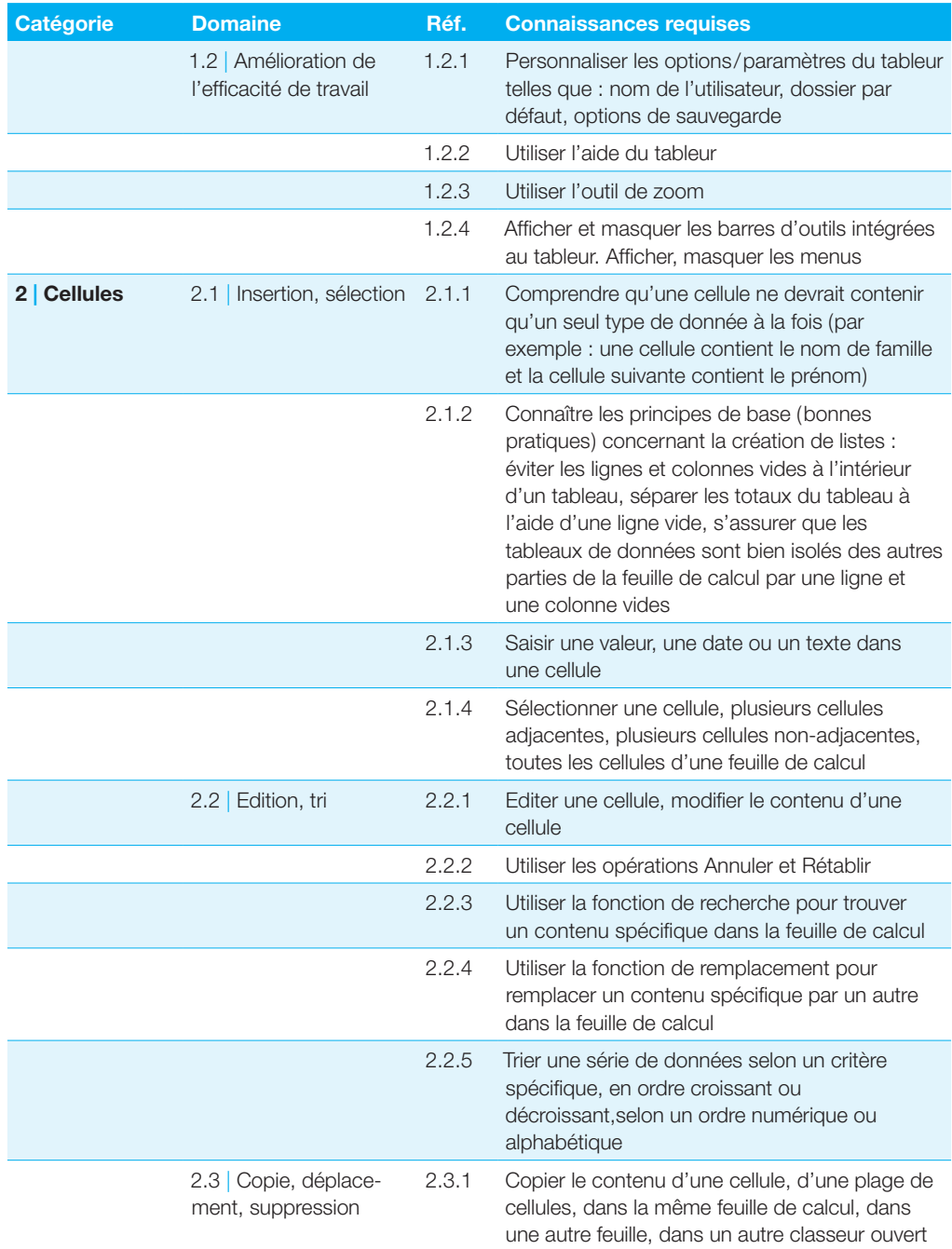

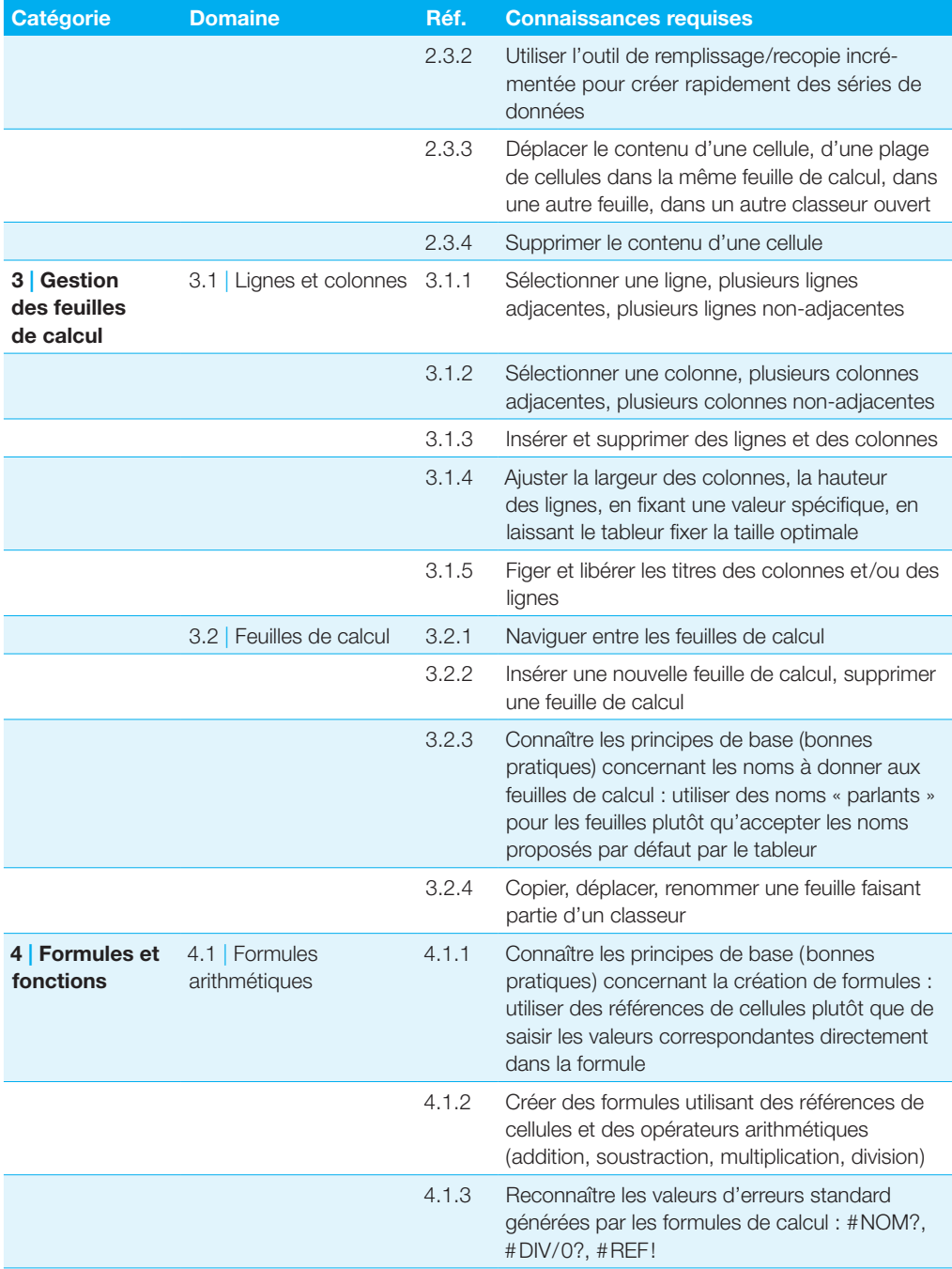

#### **Tableur**

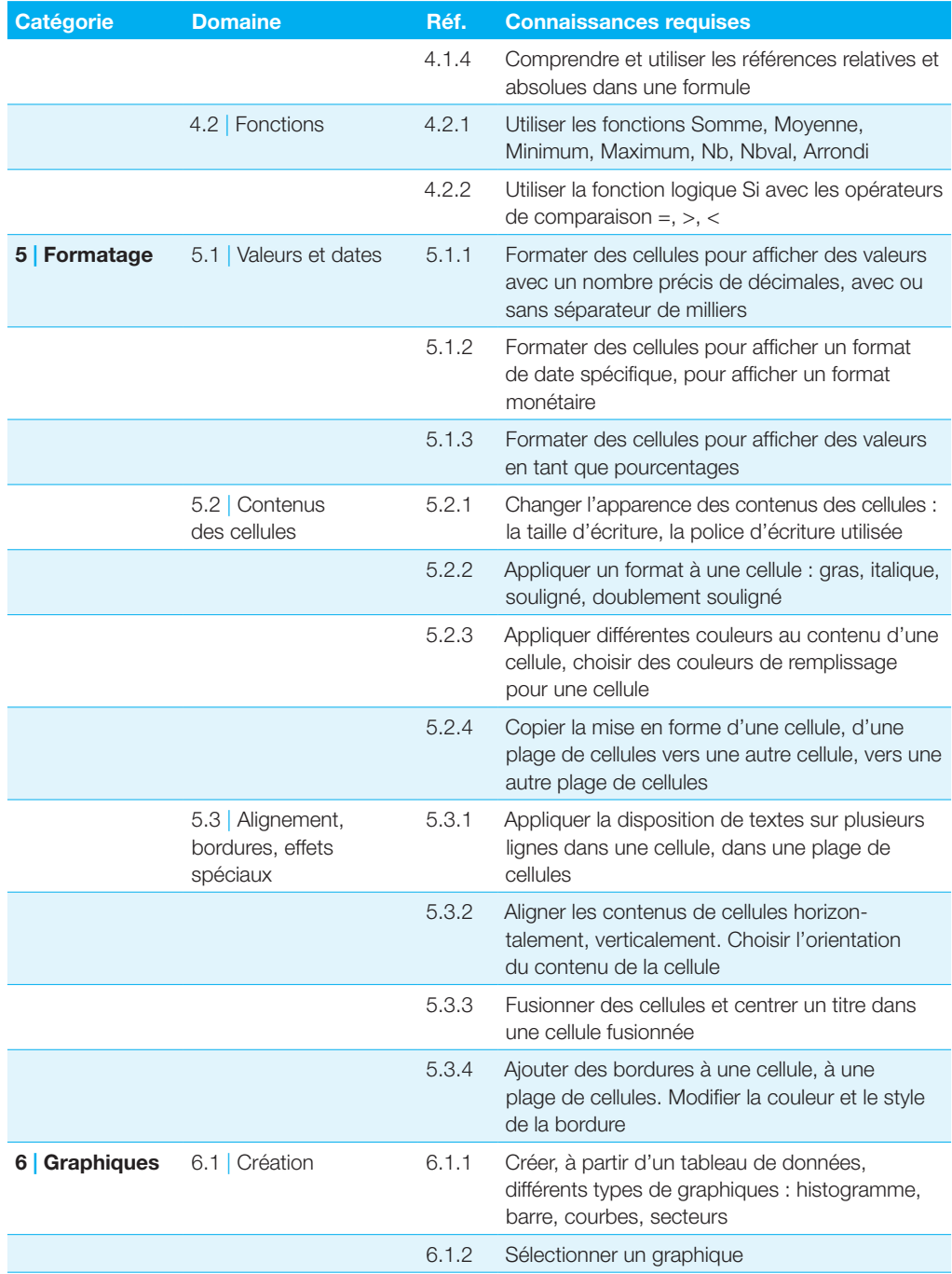

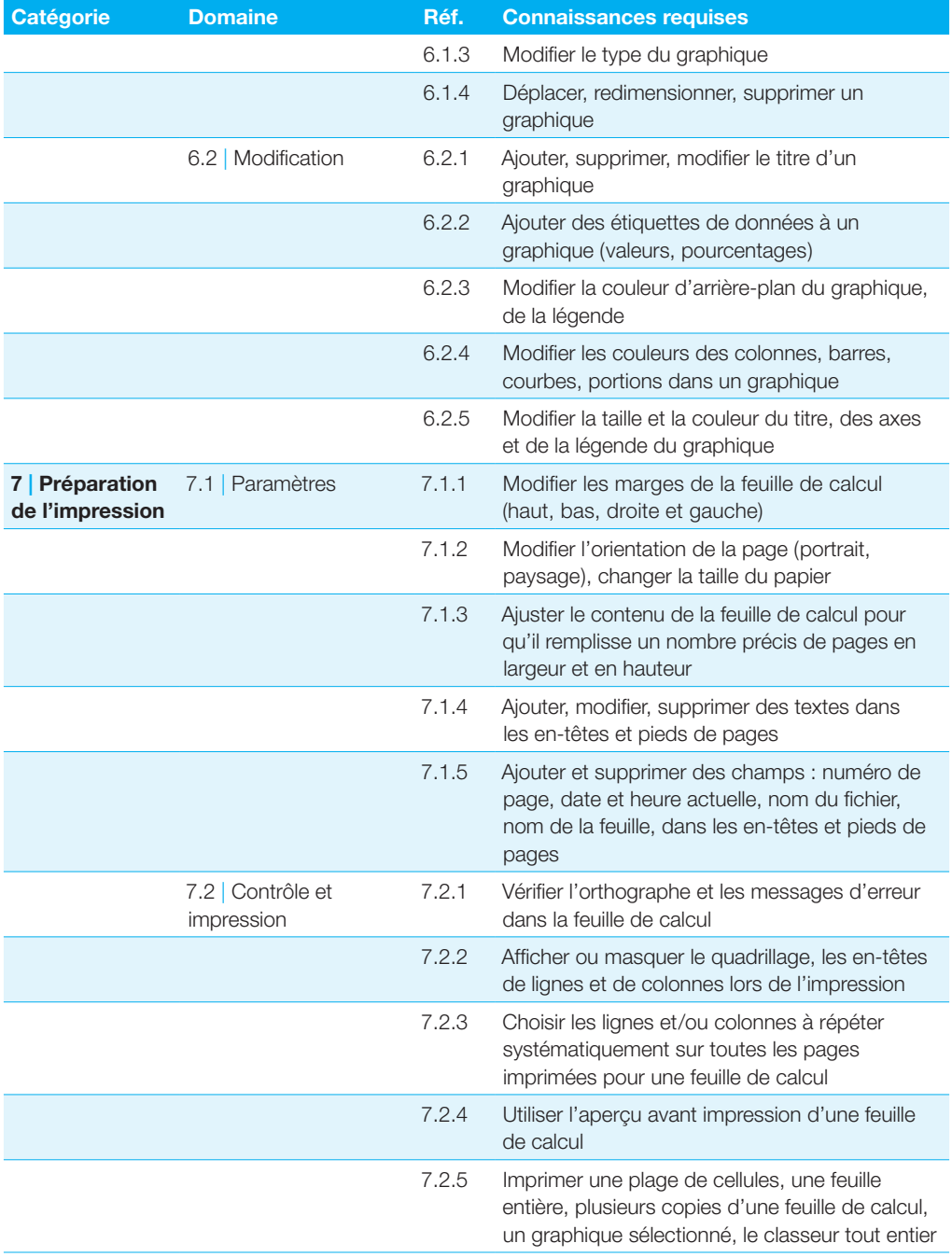

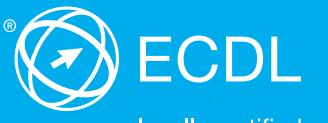

locally certified - globally accepted

Vous obtiendrez des informations plus détaillées concernant l'ECDL en prenant contact avec un Centre de test ECDL ou avec PSI Services (Switzerland) SA.

Votre Centre de test ECDL

PSI Services (Switzerland) SA Elisabethenanlage 7 CH-4051 Bâle Téléphone +41 61 270 88 77 info@ecdl.ch, www.ecdl.ch